## **Create an Appointment**

The Calendar allows you to create and track appointments. When you use the Calendar to keep track of your meetings and appointments, anyone in the VIMS global address list can check your availability for their scheduling purposes; however, it will only show as busy unless you have shared your calendar out to them.

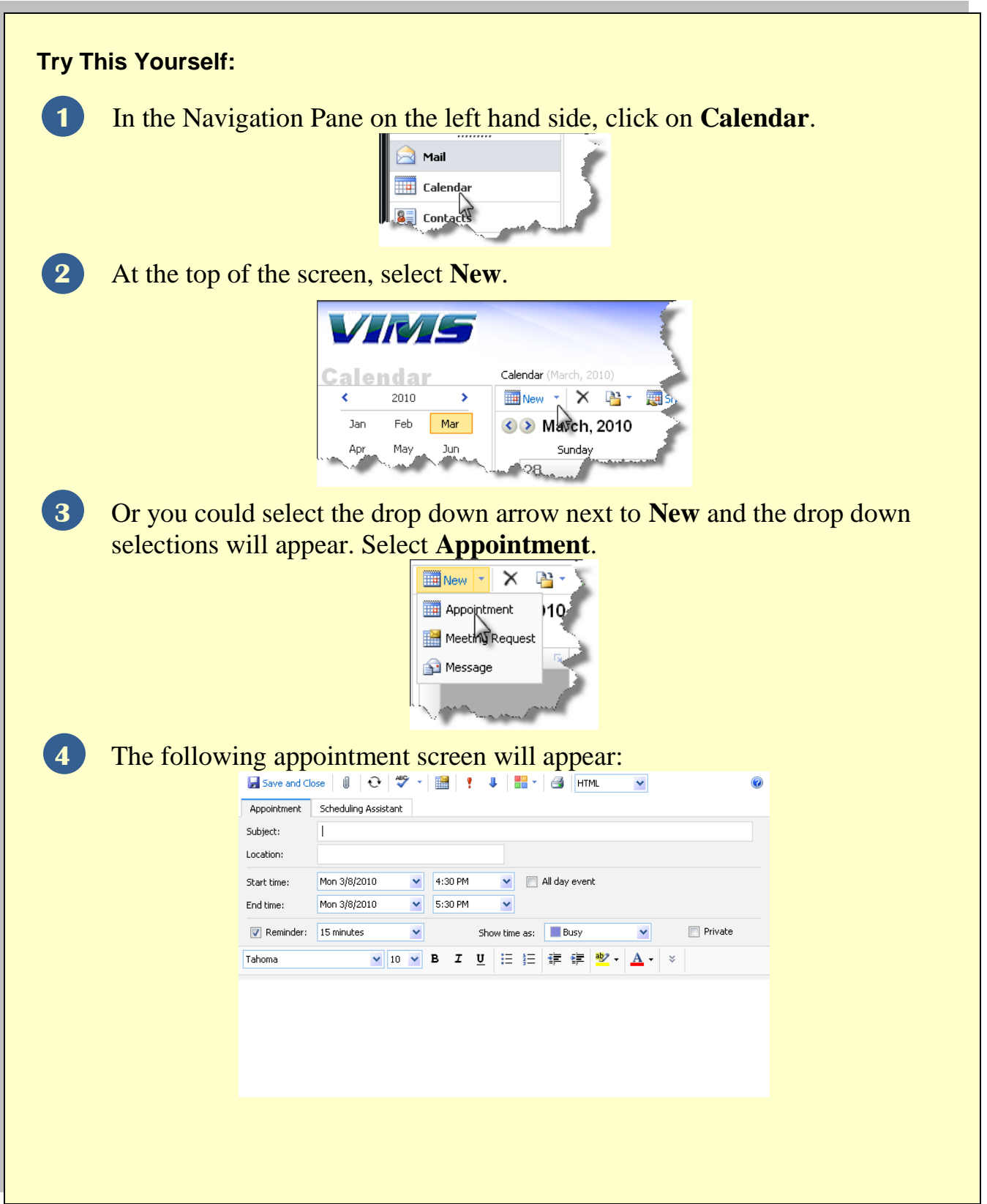

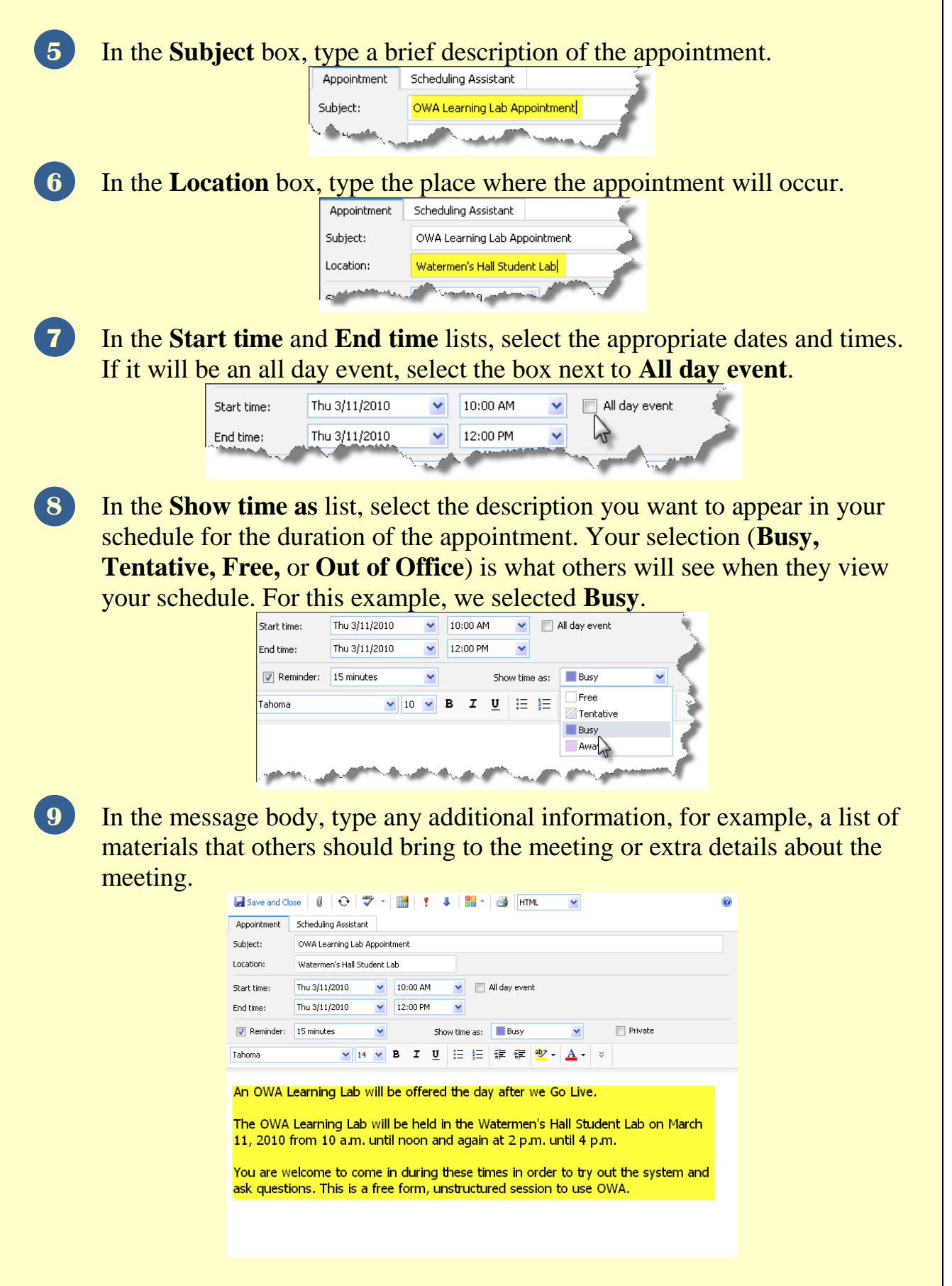

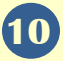

**10** If you want an automatic reminder message, select the box next to **Reminder** and then choose when you want to be reminded by clicking the drop down selection box.

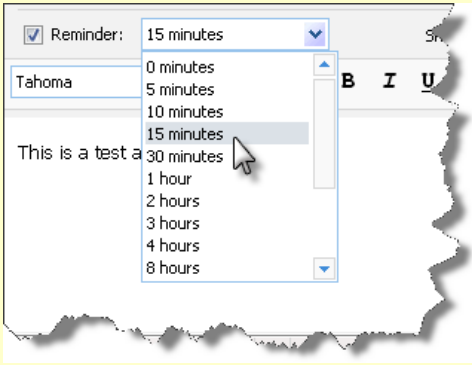

**11** Click **Save and Close**.

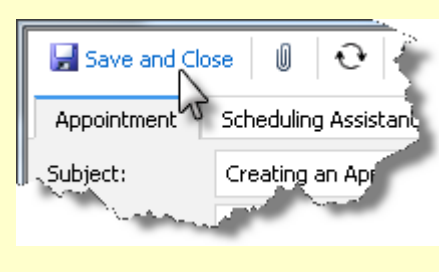